# **SOLUCIONES: EJERCICIOS PROPUESTOS CAPÍTULO 8**

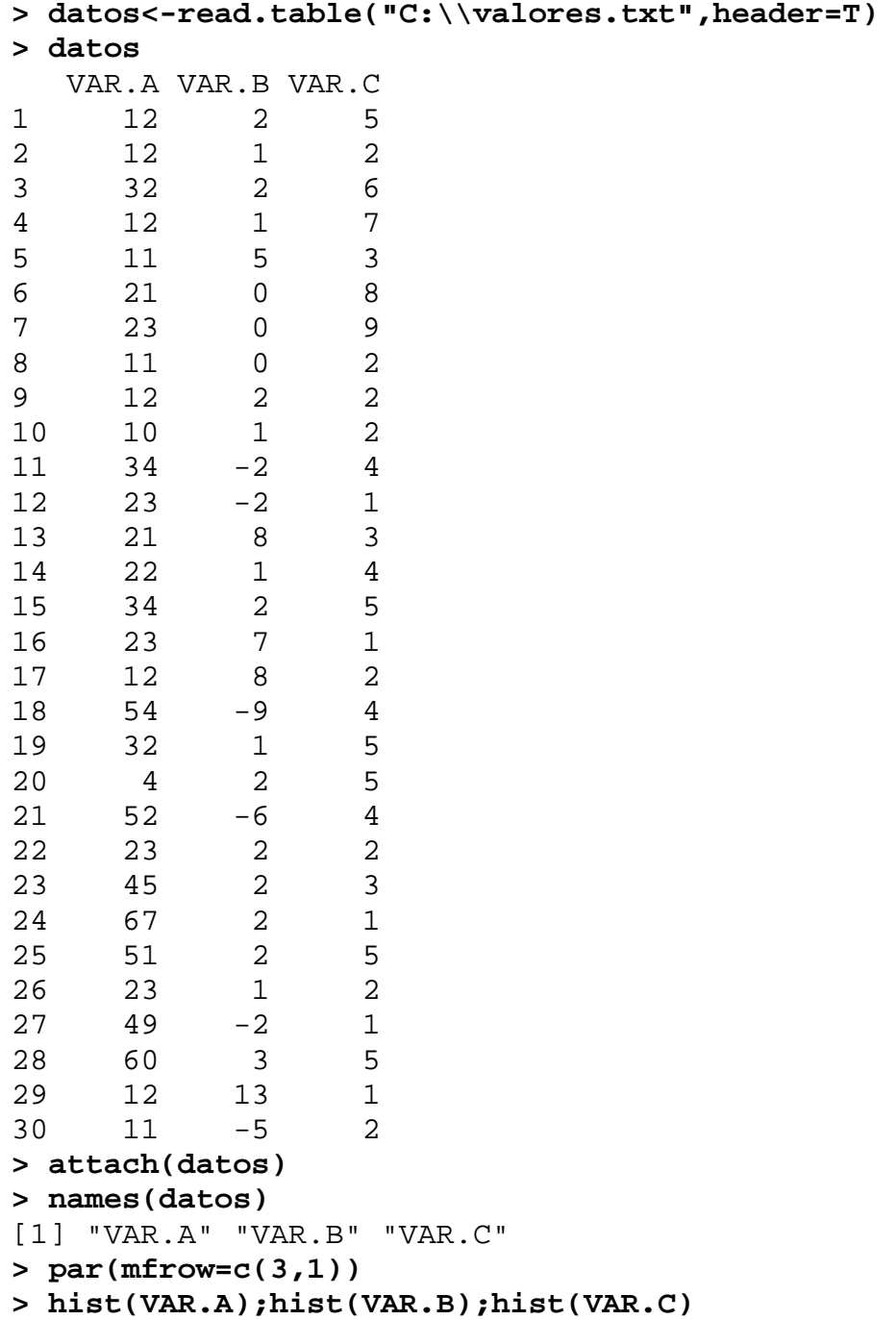

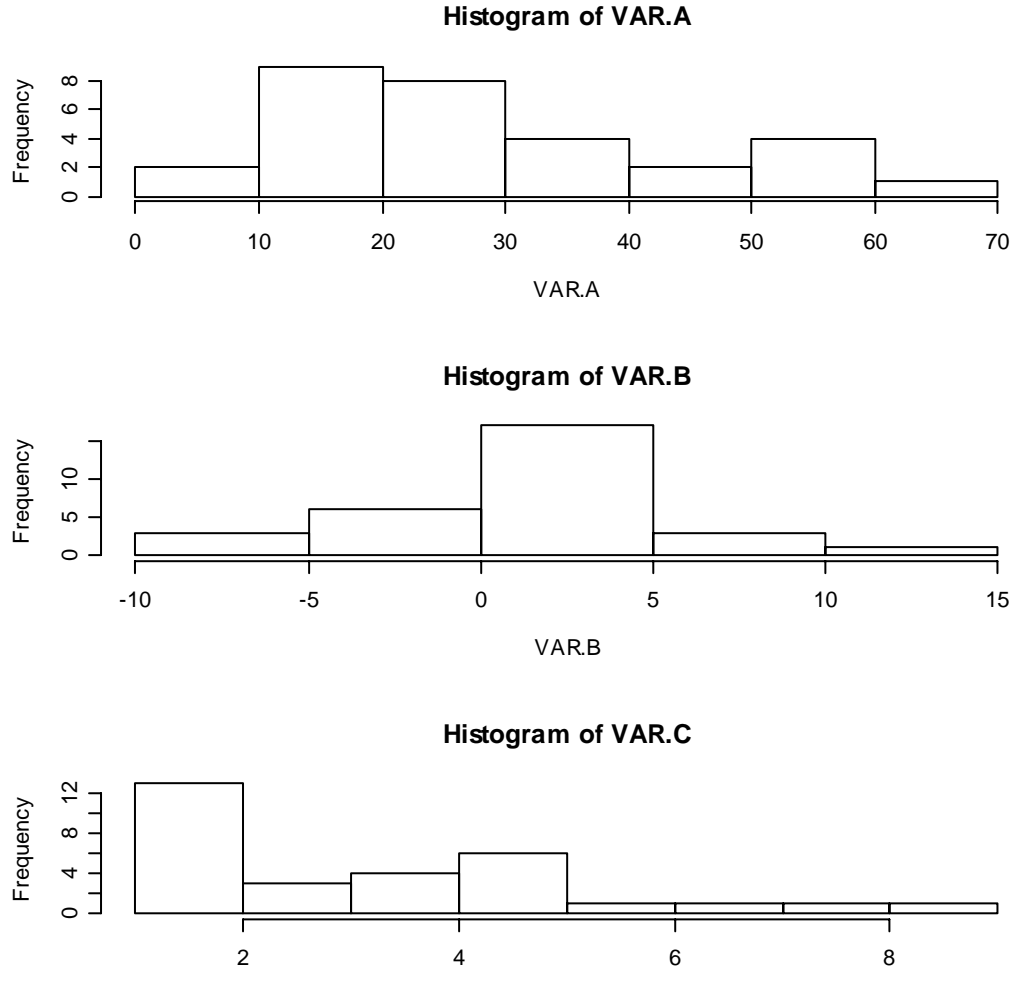

VAR.C

```
> números<-1:5 
> datos<-c(sample(números,1000,replace=T)) 
> length(datos) 
[1] 1000 
> table(datos) 
datos 
 1 2 3 4 5 
201 189 214 197 199 
> barplot(table(datos))
```
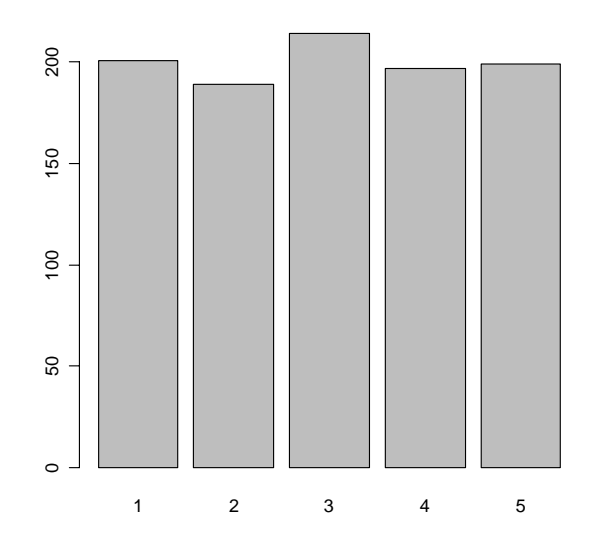

**> pie(table(datos))** 

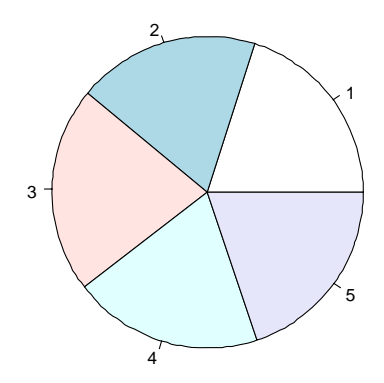

**> boxplot(datos)# ¡OJO! Aquí usamos el objeto datos NO table(datos)** 

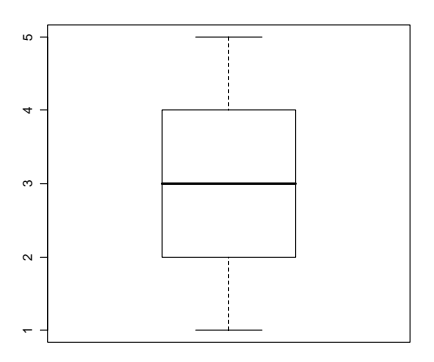

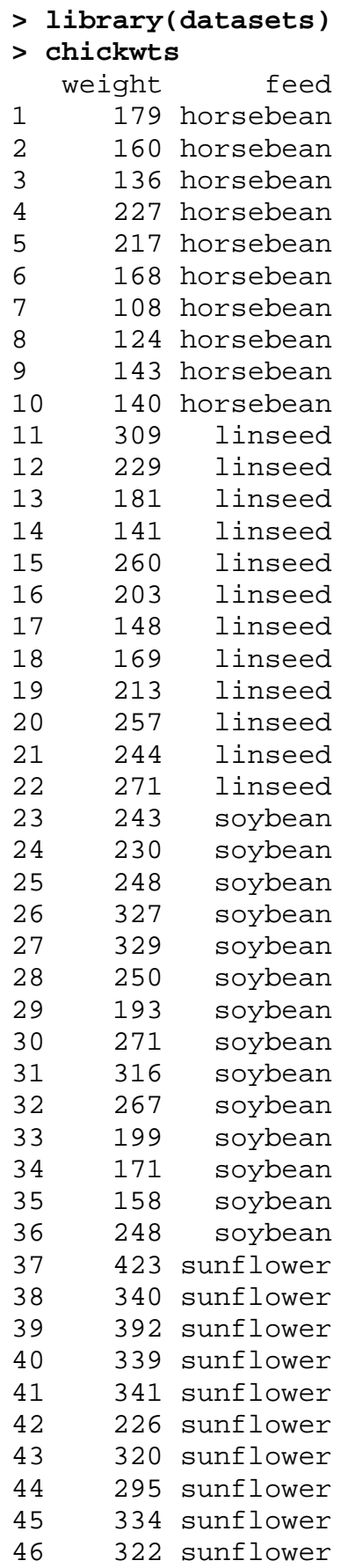

![](_page_4_Picture_142.jpeg)

**> hist(weight)** 

**Histogram of weight**

![](_page_4_Figure_3.jpeg)

```
> summary(weight)
```
 Min. 1st Qu. Median Mean 3rd Qu. Max. 108.0 204.5 **> levels(feed)**  258.0 261.3 323.5 423.0 [1] "casein" "horsebean" "linseed" "meatmeal" "soybean" [6] "sunflower"

**> mean(weight[feed=="casein"]);sd(weight[feed=="casein"])**  [1] 323.5833

```
[1
] 64.43384 
> 
mean(weight[feed=="horsebean"]);sd(weight[feed=="horsebean"
]) 
[1] 160.2 
[1] 38.62584 
> mean(weight[feed=="linseed"]);sd(weight[feed=="linseed"]) 
[1] 218.75 
[1] 52.2357 
> 
mean(weight[feed=="meatmeal"]);sd(weight[feed=="meatmeal"]) 
[1] 276.9091 
[1] 64.90062 
> mean(weight[feed=="soybean"]);sd(weight[feed=="soybean"]) 
[1] 246.4286 
[1] 54.12907 
> 
mean(weight[feed=="sunflower"]);sd(weight[feed=="sunflower"
]) 
[1] 328.9167 
[1] 48.83638 
> boxplot(weight~feed)
```
![](_page_5_Figure_1.jpeg)

**> # Comentarios: el peso es mayor entre los alimentados con casein y sunflower, aunque para este último tipo de alimentación hay algún dato atípico** 

```
> library(MASS)
```

```
> cabbages
```
![](_page_5_Picture_133.jpeg)

![](_page_6_Picture_153.jpeg)

![](_page_7_Picture_116.jpeg)

![](_page_7_Figure_1.jpeg)

**> boxplot(HeadWt~Date)** 

![](_page_7_Figure_3.jpeg)

**> summary(VitC)**  Min. 1st Qu. Median Mean 3rd Qu. Max. 41.00 50.75 56.00 57.95 66.25 **> var(VitC);sd(VitC)**  [1] 102.3873 [1] 10.11866

**> plot(VitC~HeadWt)** 

![](_page_8_Figure_1.jpeg)

### **> lm(VitC~HeadWt)**

Call:  $lm(formula = VitC ~ MeadWt)$ 

Coefficients:

(Intercept) HeadWt<br>77.574 -7.567  $-7.567$ 

#### **> #Pronóstico**

**> 77.574-7.567\*2.125** 

[1] 61.49412